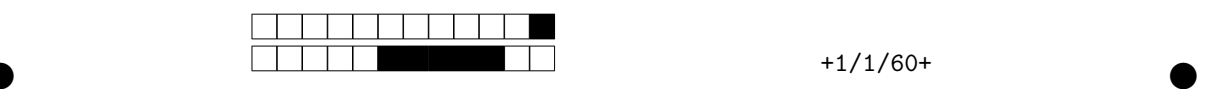

## **INF1013L ASR1 Unix, examen session 1, 17 Mai 2017 16h-17h**

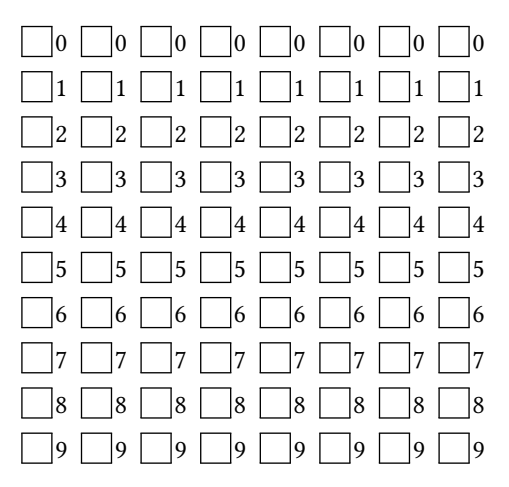

*←−* Indiquez votre code étudiant, de gauche à droite en noircissant une case par colonne. Indiquez votre nom et prénom au dessous.

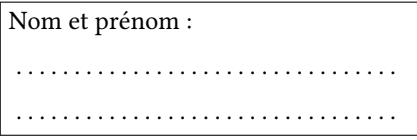

Durée une heure. Aucun document autorisé.

Remplissez de noir (pas bleu ou rose) la case de l'**unique** bonne réponse (une croix ne suffit pas). Ne redessinez pas une case que vous avez effacée, laissez blanc.

N'écrivez rien sur la copie.

Cet énoncé ne contient **aucune** double cotes (''), si vous en voyez, alors ce sont des guillemets ("). Des points sont enlevés en cas de mauvaise réponse.

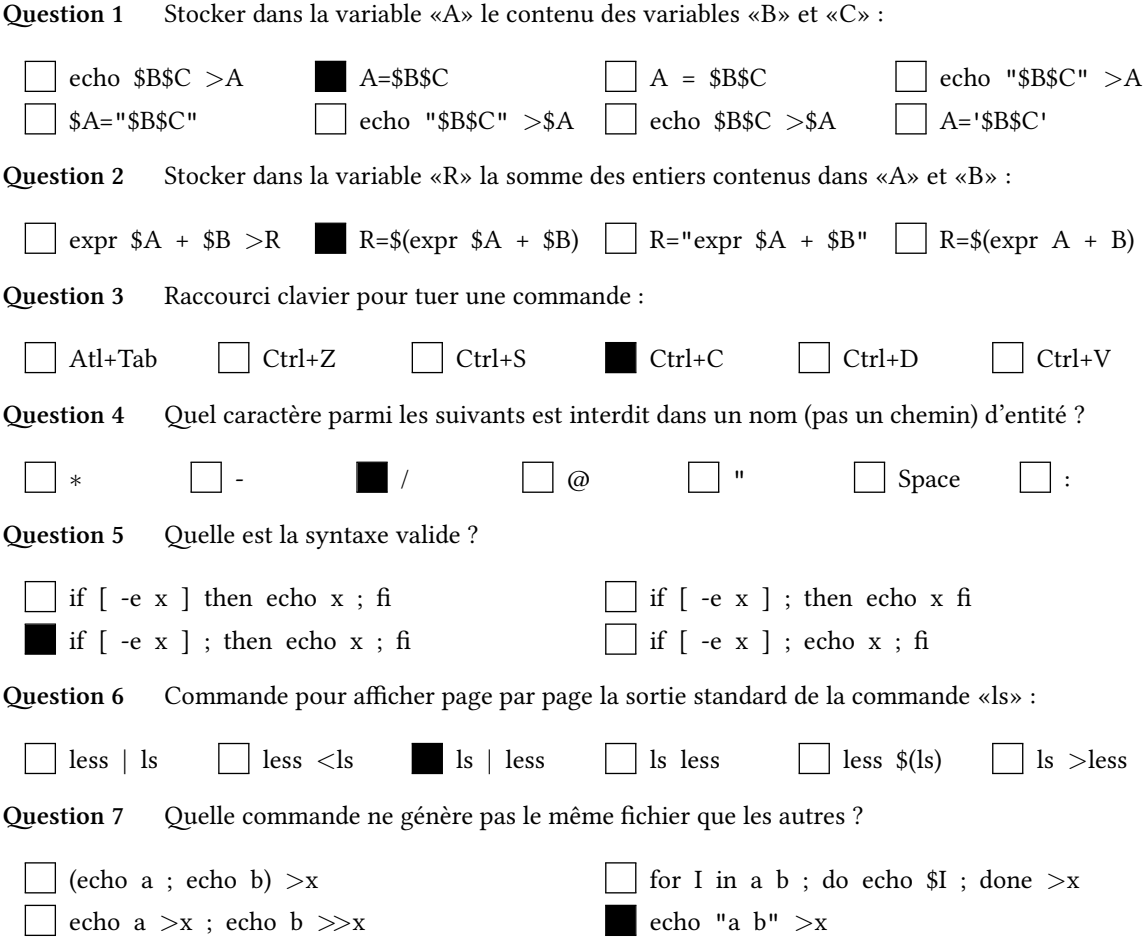

 $\bullet$  and  $\bullet$  and  $\bullet$  and  $\bullet$  and  $\bullet$  and  $\bullet$  and  $\bullet$  and  $\bullet$  and  $\bullet$  and  $\bullet$ 

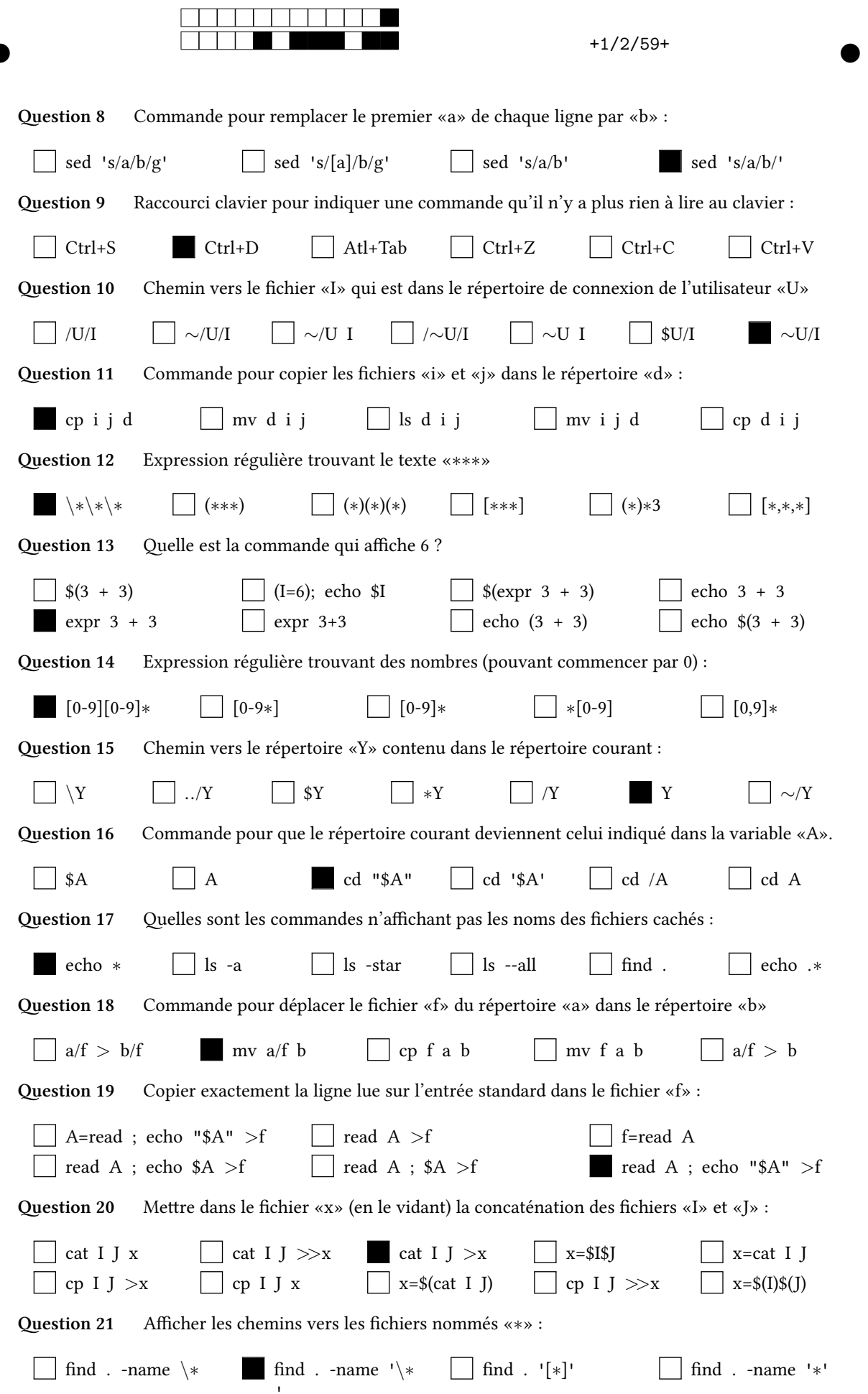

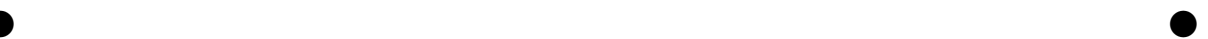

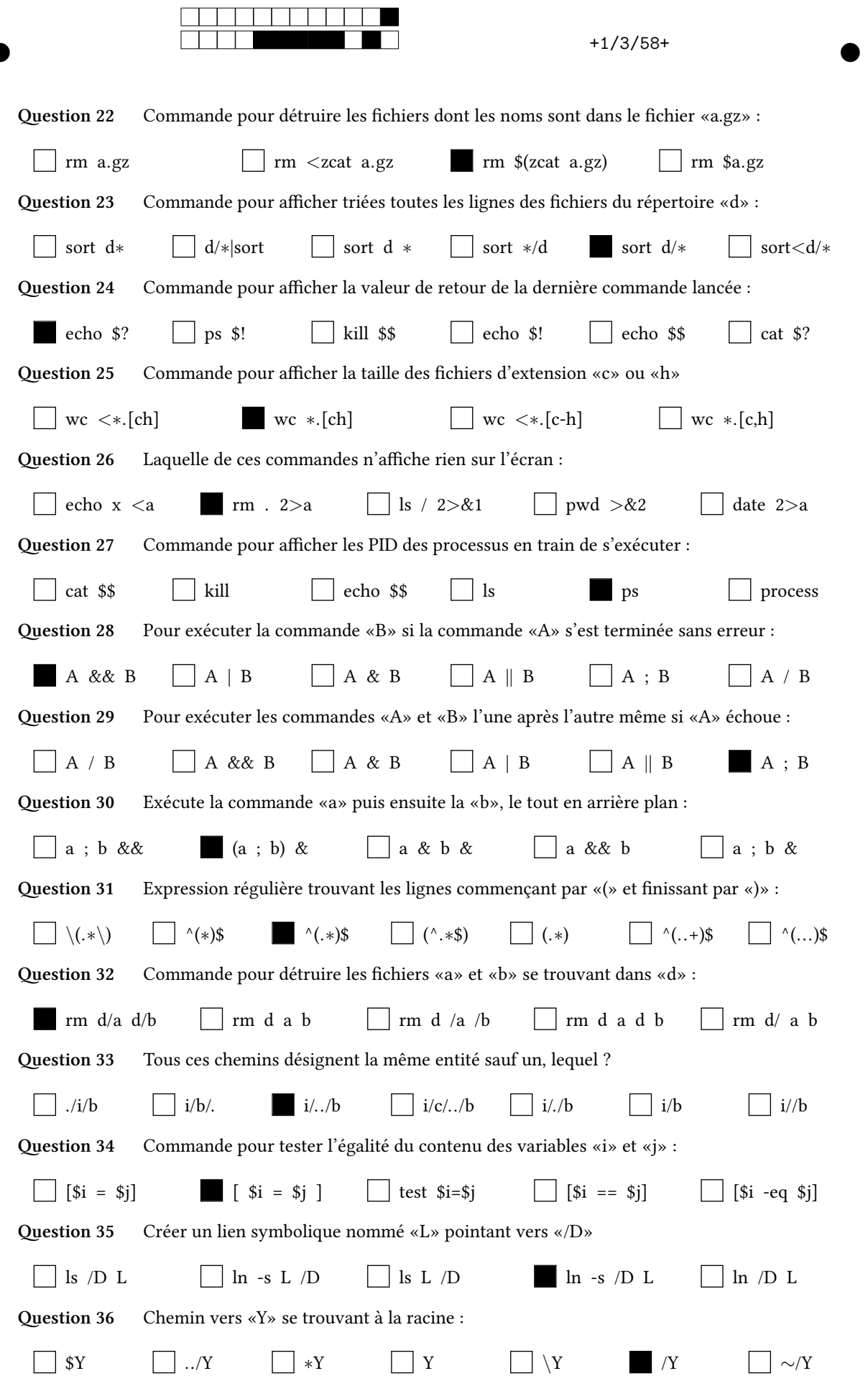

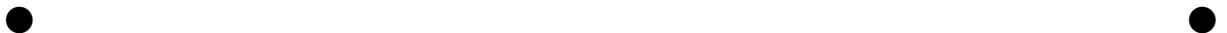

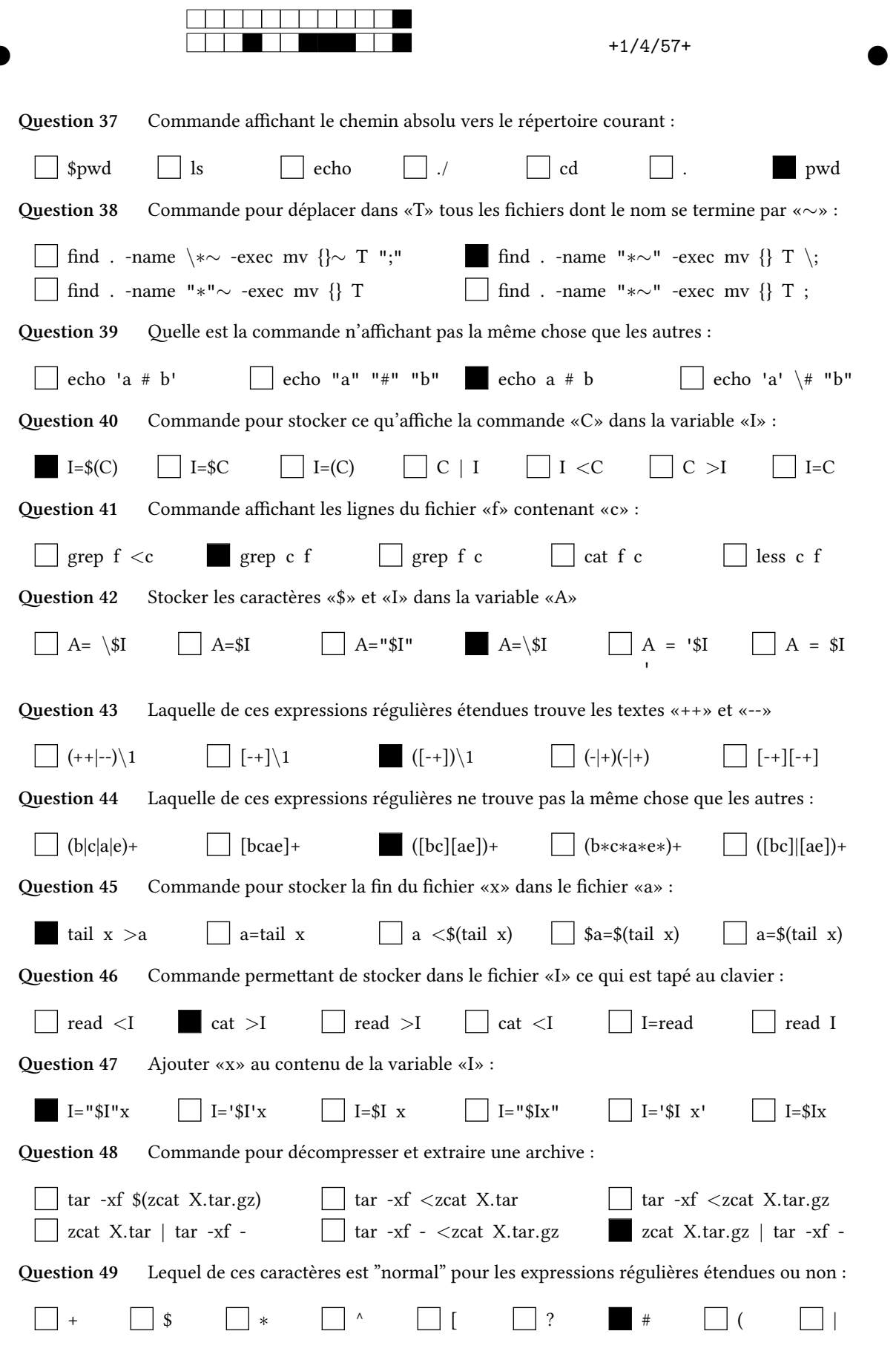

 $\bullet$  and  $\bullet$  and  $\bullet$  and  $\bullet$  and  $\bullet$  and  $\bullet$  and  $\bullet$  and  $\bullet$  and  $\bullet$  and  $\bullet$